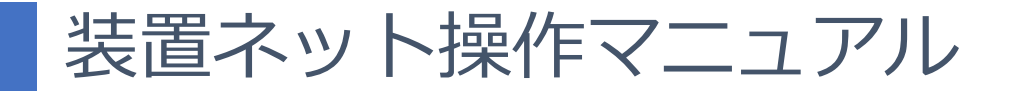

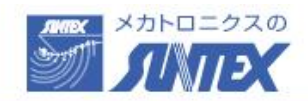

お名前 ▼

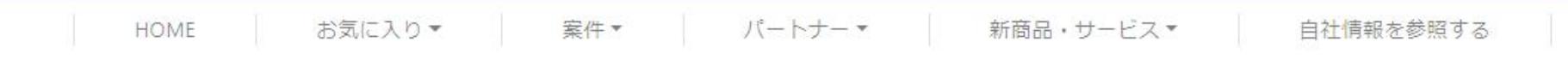

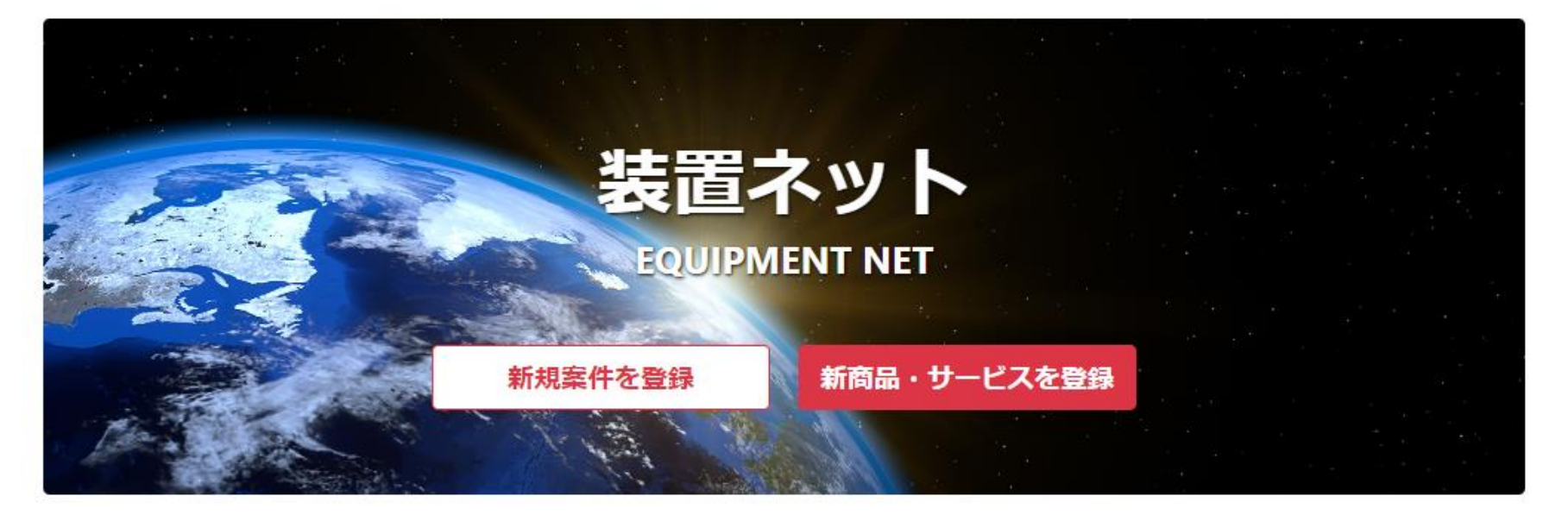

# もくじ

- **1. 装置ネット登録方法** ・・・P4 P10
- **2. ログイン方法**・・・P11 P12
- **3. 自社情報入力** 特徴を入力してください、検索ワードになります・・・P14 P20
- **4. 新規案件登録** 登録すると期間内に応募を待ちます・・・P22 P29
- **5. 案件検索** 仕事を探せます・・・P31 P33
- **6. 案件応募**・・・P35 P36
- **7. チャッター機能** 採用/採用見送りP41-P44 パートナー評価P45-P46・・・P37 P46
- **8. パートナー検索** 装置メーカー/制御盤/電気工事などを探せます・・・P48 P53
- **9. 新商品・サービス登録** オリジナル商品を宣伝できます・・・P55
- **10. 受信メール設定**・・・P57 P58
- **11. お気に入り機能**・・・P59
- **12. 案件ステータスとは**・・・P60
- **その他. 図面/動画ファイルの添付**・・・P23 P29

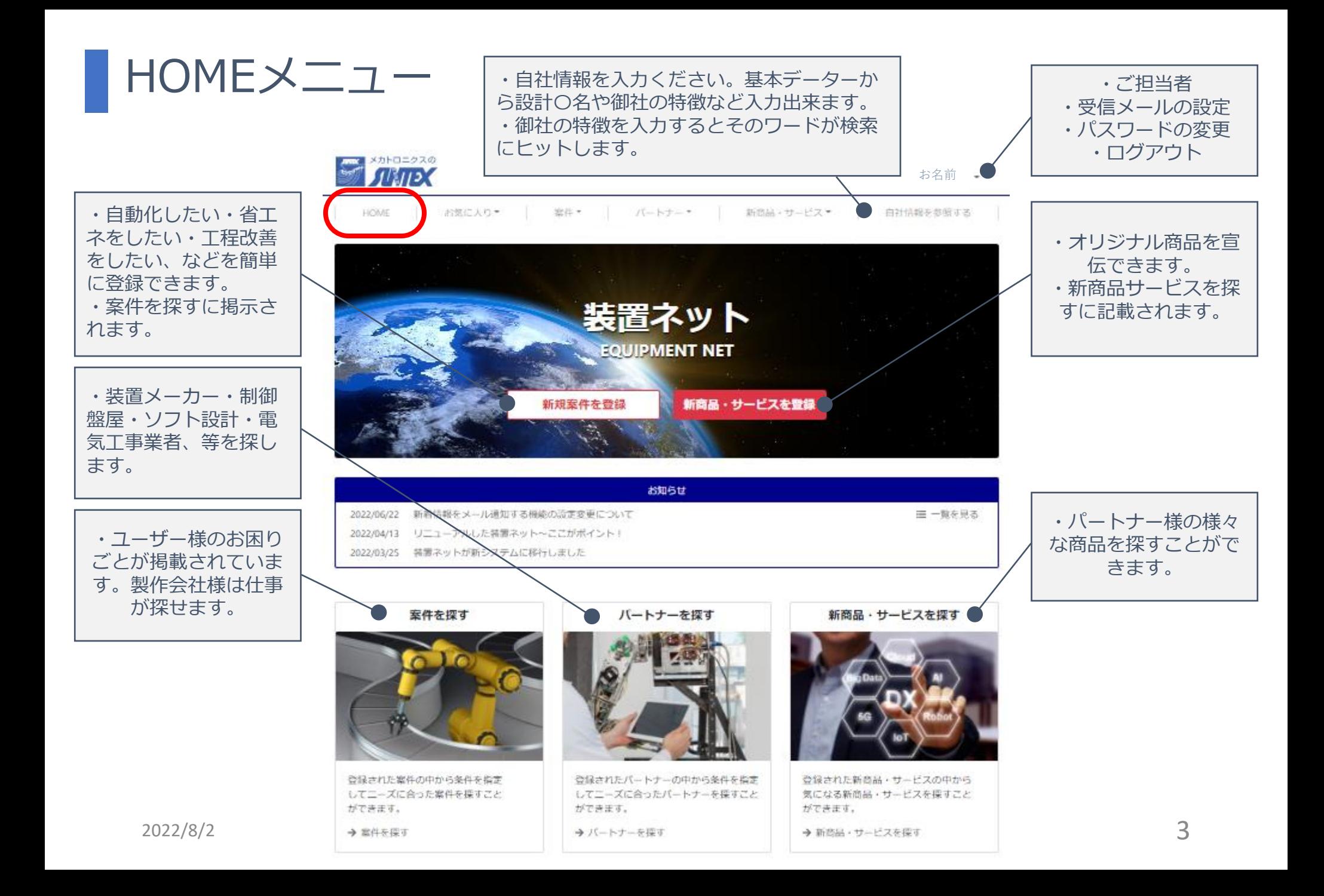

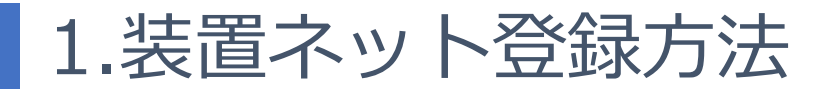

## 弊社ホームページまたはサンテックス 装置ネットで検索

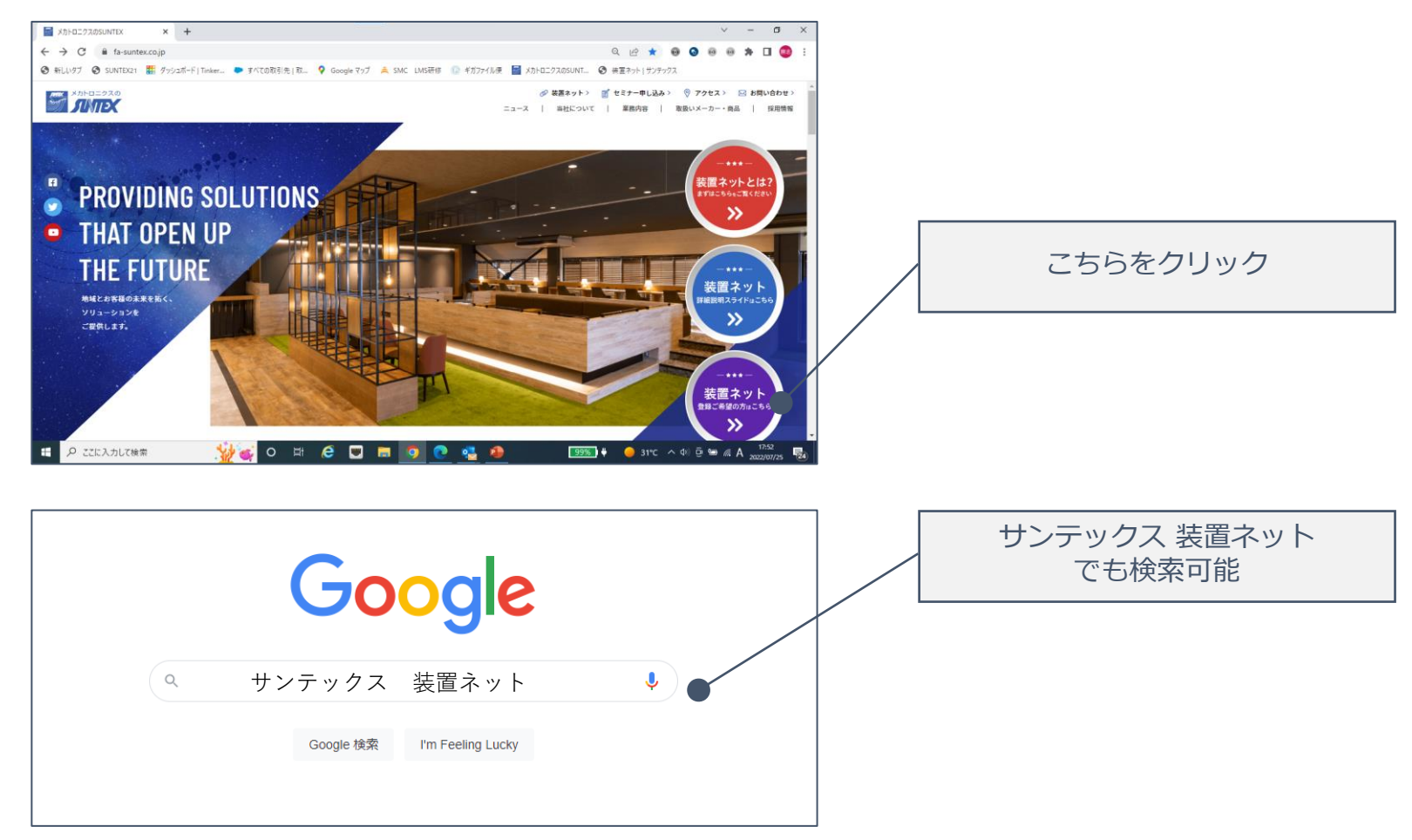

※弊社担当営業からでもご案内可能です

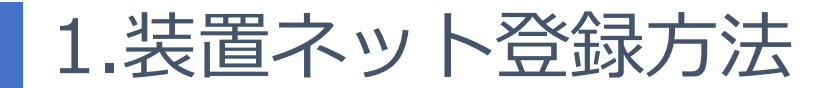

# ご希望の方は下記申し込みフォームへ記入き送信

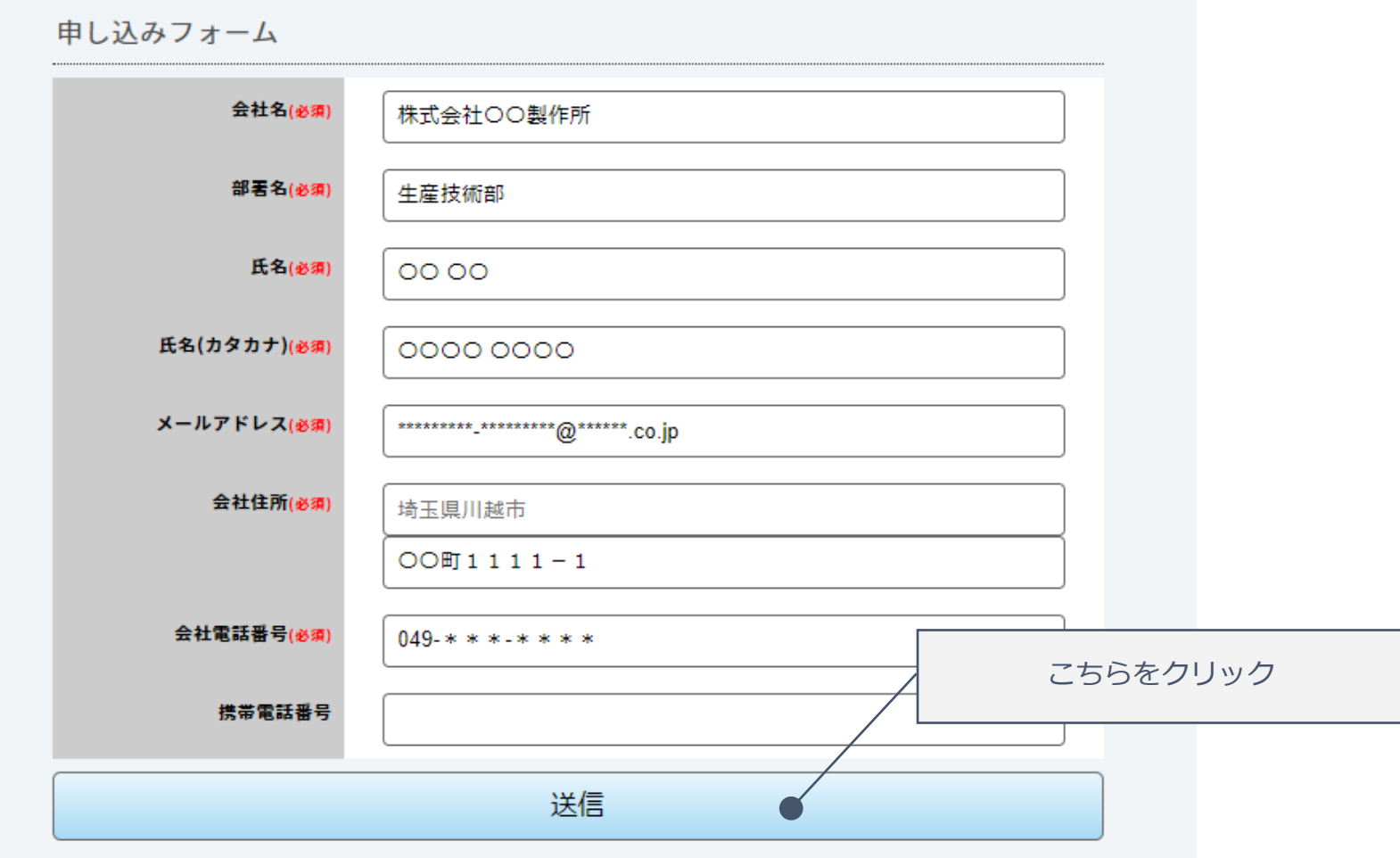

# 1.装置ネット登録方法

ご希望の方は弊社より下記メールが届きます(弊社担当営業へお問い合わせくださ)

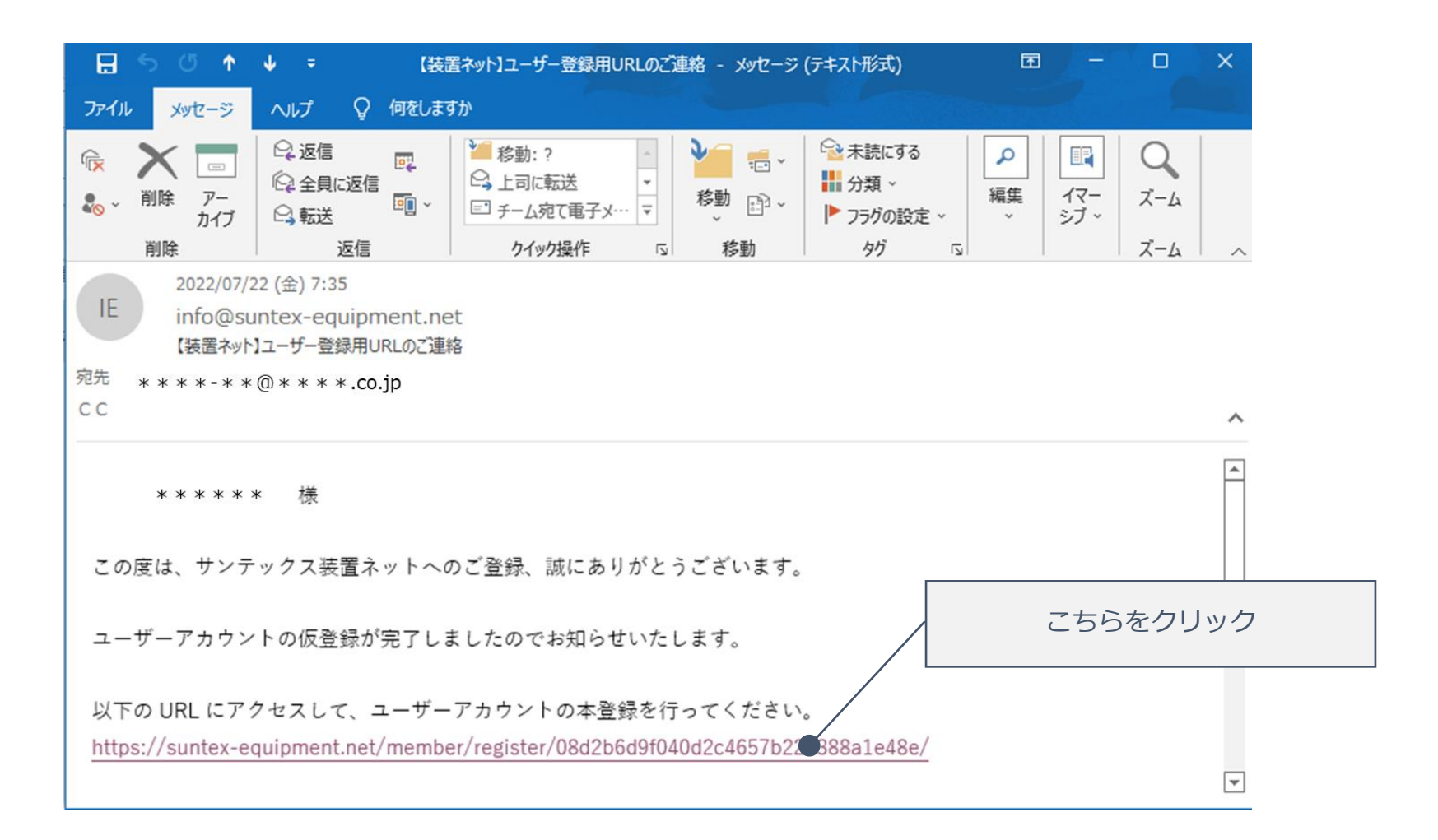

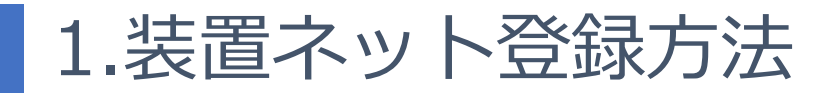

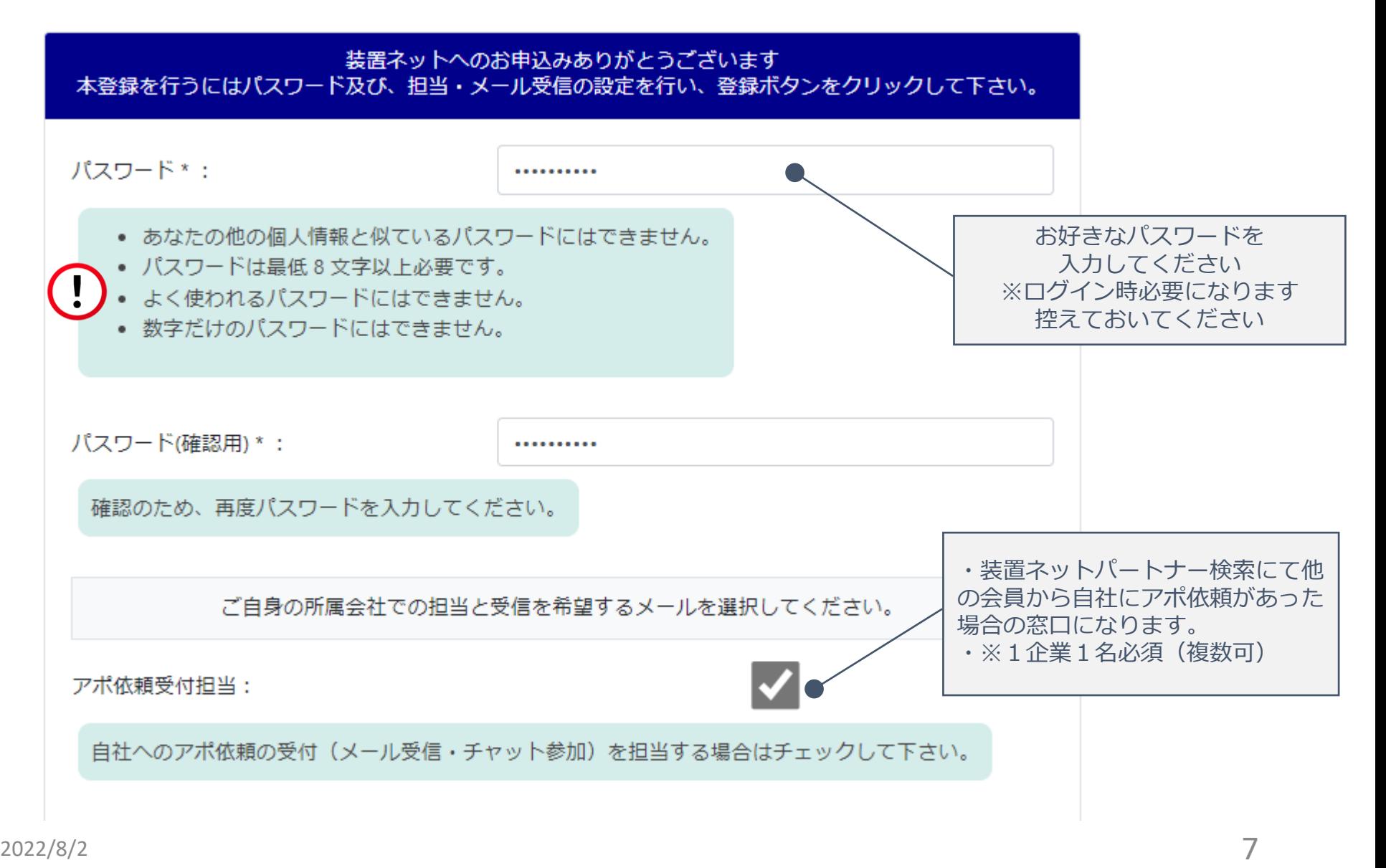

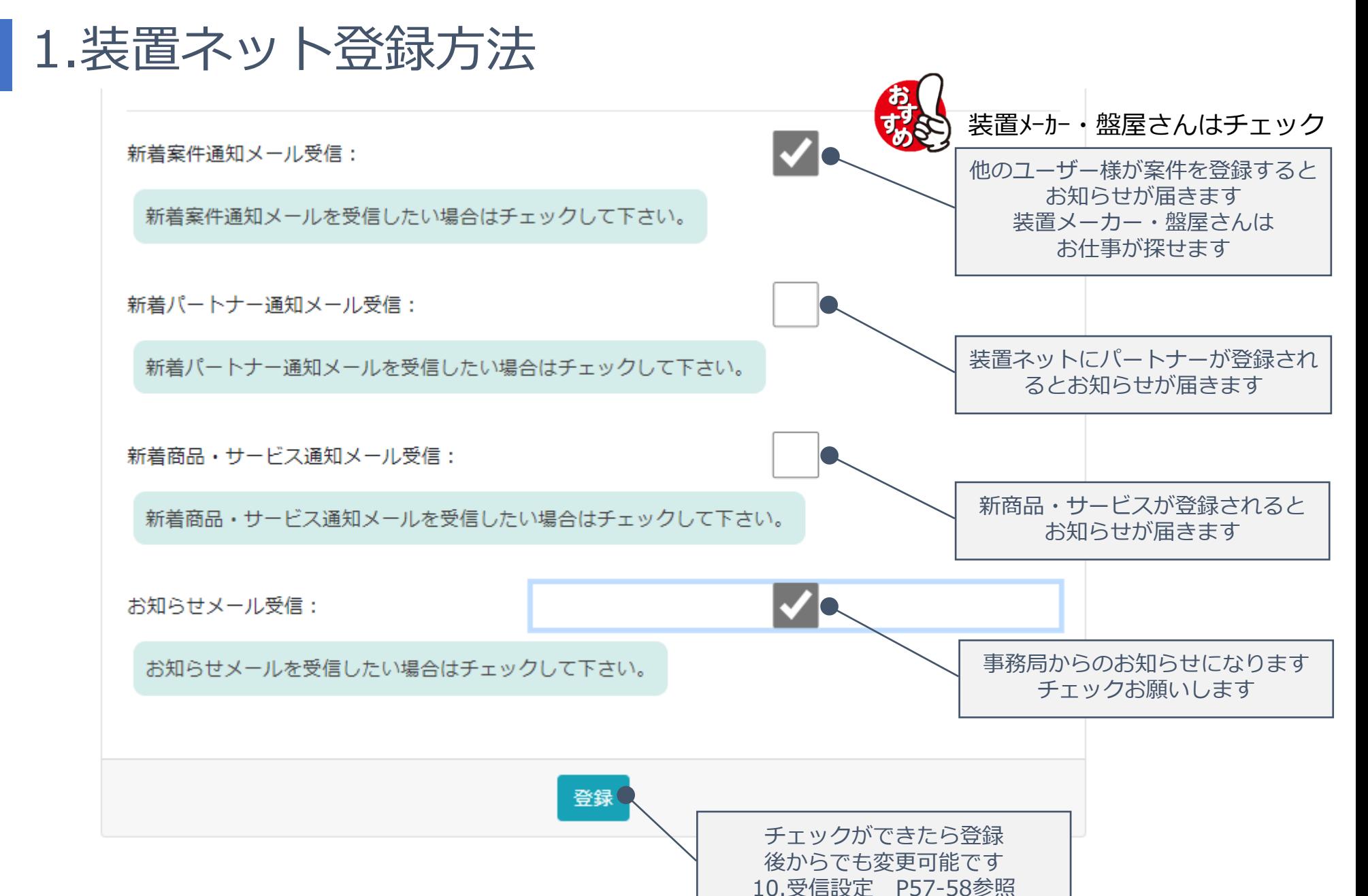

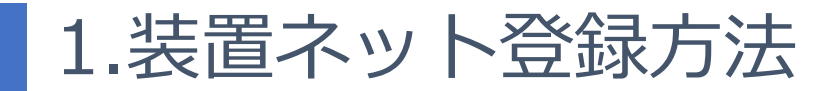

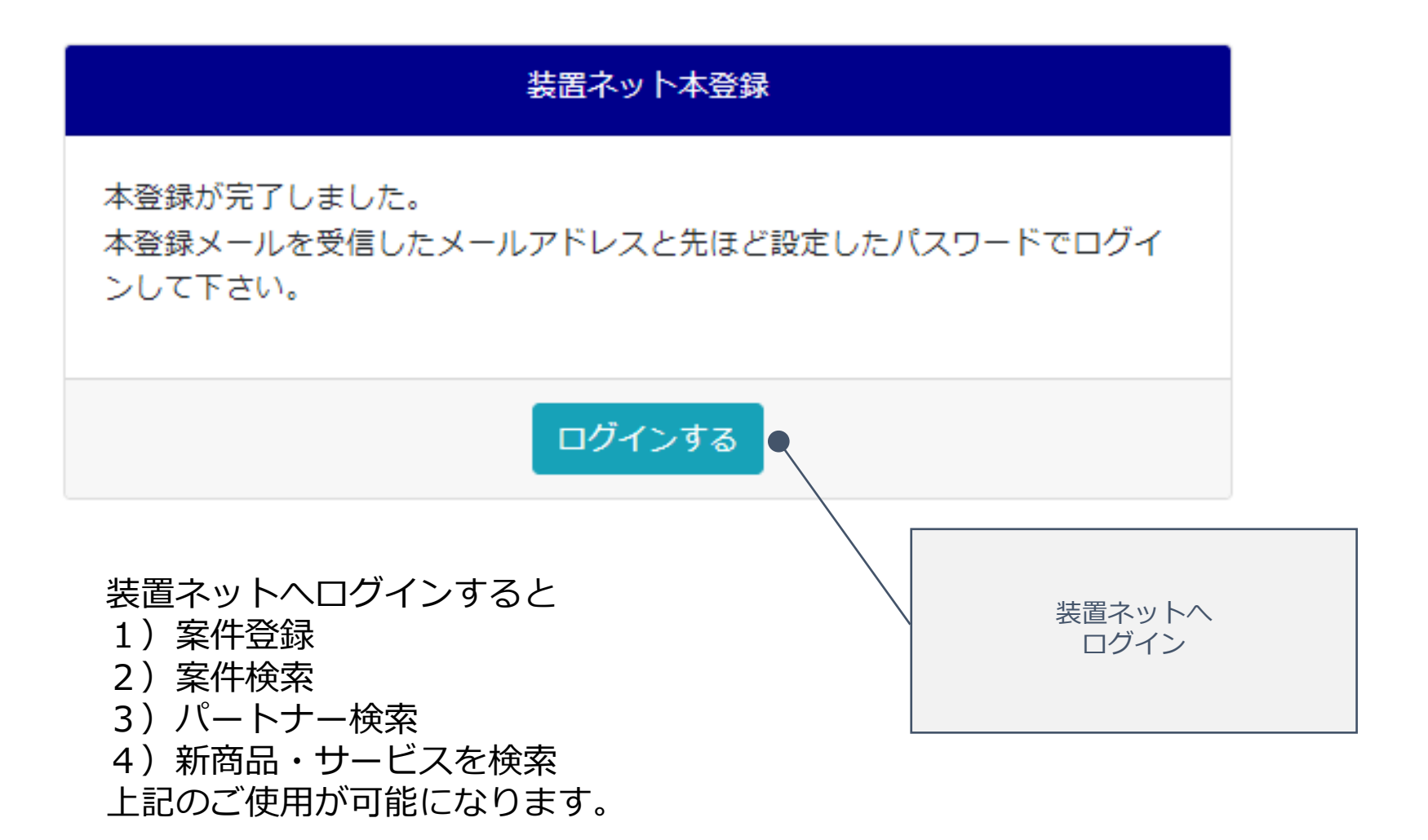

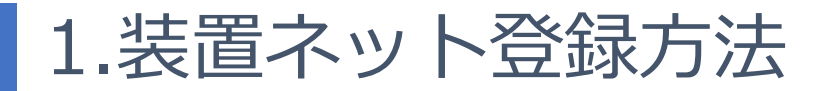

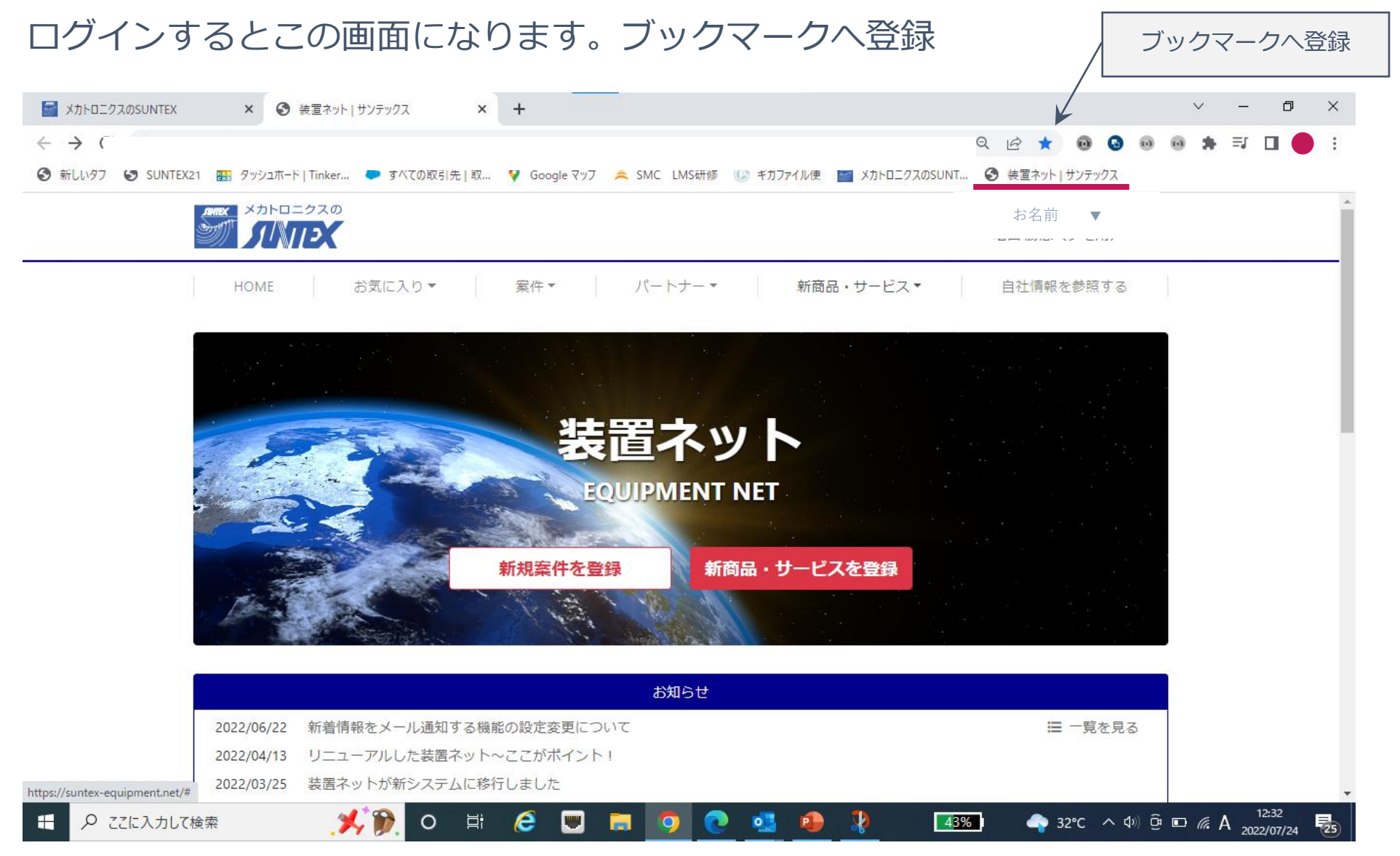

# 2.ログイン方法

①ブックマークからログイン

![](_page_10_Picture_2.jpeg)

②弊社ホームページからログイン

![](_page_10_Picture_4.jpeg)

③検索エンジンよりログイン

![](_page_10_Picture_6.jpeg)

### Q すべて クショッピング 国画像 国 ニュース 回動画 : もっと見る

約76,900,000件 (0.36秒)

https://suntex-equipment.net =

装置ネット | ログイン

装置ネット. ユーザー名 パスワード. パスワードを忘れた場合. ログイン.

![](_page_11_Picture_0.jpeg)

![](_page_11_Figure_1.jpeg)

![](_page_12_Picture_0.jpeg)

![](_page_13_Picture_31.jpeg)

①こちらをクリックして

![](_page_14_Figure_1.jpeg)

![](_page_15_Figure_1.jpeg)

![](_page_16_Picture_0.jpeg)

※1画像10MB、フォーム全体100MBまでとなっております。

特徴

![](_page_16_Picture_3.jpeg)

設備·商品PR  $\blacktriangle$ 御社の強みなど・・・

### 設備情報

![](_page_17_Figure_3.jpeg)

<span id="page-18-0"></span>![](_page_18_Picture_27.jpeg)

![](_page_19_Figure_1.jpeg)

![](_page_20_Picture_0.jpeg)

![](_page_21_Picture_0.jpeg)

### 作成した依頼に応募があった時点で貴社の連絡先情報が公開されます。

依頼名 タイトルになります

### 依頼名 \* 白動検査装置 ロボット表裏キズ検査

![](_page_21_Figure_5.jpeg)

![](_page_21_Figure_6.jpeg)

![](_page_21_Figure_7.jpeg)

# 4.新規案件登録 **図面/動画ファイルの添付**

![](_page_22_Figure_1.jpeg)

# 4.新規案件登録 **図面/動画ファイルの添付**

![](_page_23_Picture_1.jpeg)

1,000 万円

)ポイント!

![](_page_24_Picture_0.jpeg)

![](_page_24_Picture_34.jpeg)

![](_page_25_Picture_0.jpeg)

![](_page_25_Figure_1.jpeg)

![](_page_26_Picture_0.jpeg)

![](_page_26_Picture_32.jpeg)

![](_page_27_Picture_0.jpeg)

![](_page_27_Picture_31.jpeg)

アップロードで公開されます

![](_page_28_Picture_0.jpeg)

![](_page_28_Figure_1.jpeg)

![](_page_28_Picture_2.jpeg)

![](_page_28_Picture_3.jpeg)

![](_page_29_Picture_0.jpeg)

![](_page_30_Picture_0.jpeg)

![](_page_30_Figure_1.jpeg)

![](_page_31_Picture_0.jpeg)

![](_page_31_Picture_14.jpeg)

![](_page_32_Figure_0.jpeg)

![](_page_32_Picture_50.jpeg)

![](_page_32_Picture_2.jpeg)

![](_page_33_Picture_0.jpeg)

# 100g X10tの自動車部品両面のキズ・打痕の検査 プレス機からコンベアにて排出

0.5mm以上のキズ打痕の検出

### 予算概算

1,000万円

### ▼ 概要

依頼内容

タクト: 3s

## 2022年7月29日

自社情報でないため参照できません。

### 実施前提 募集締切予定日 1

非公開案件 いいえ

依頼名 自動検査装置 ロボット表裏キズ検査

6.案件応募

![](_page_34_Picture_138.jpeg)

## المستوات المستنسخ والمتعاد

依頼元(自社情報参照用)

サンテックス営業担当者

**HOME** 

the company of the company of the company

▲ 自動検査装置 ロボット表実キズ検査

完成納期

\*\*\*\*\*\* \*\*\*\*\*\*\*\*@\*\*co.jp

2022年12月30日

### 応募件数  $\Omega$

依頼の所有者(自社情報参照用) ❶

自社情報でないため参照できません。 サンテックス担当者メールアドレス

■応募(0)

昏 ファイル  $(1)$ 

こちらから応募

応募者側

自社情報を参照する

この依頼に応募

お気に入りに追加

![](_page_35_Picture_0.jpeg)

![](_page_35_Picture_27.jpeg)

7.チャッター機能

## 応募者側

![](_page_36_Figure_2.jpeg)

7.チャッター機能

## 依頼者側

2022/07/28 (木) 18:43 IE. info@suntex-equipment.net 【装置ネット】貴社の依頼に新規の応募がありました 宛先 O | \*\*\*\*\*\*\*\*\*@\*\*co.jp 川越製作所(装置ネットデモ用) 様 \*\*\*\*\*\* 平素よりサンテックス装置ネットをご利用いただき、誠にありがとうございます。 貴社の依頼に、株式会社サンテックス 様から新規応募が来ました。 以下のリンクからご確認お願い申し上げます。 https://suntex-equipment.net/request/e05a81974a77fe45fboccd1f959fc784/apply\_detail 先方にメールでお知らせ こちらをクリックすると 装置ネットへログインします

7.チャッター機能

![](_page_38_Figure_2.jpeg)

7.チャッター機能

![](_page_39_Figure_2.jpeg)

# 7.チャッター機能 採用OR採用見送り

![](_page_40_Picture_45.jpeg)

![](_page_41_Picture_0.jpeg)

# 7.チャッター機能 採用OR採用見送り

![](_page_42_Picture_38.jpeg)

# 7.チャッター機能 採用OR採用見送り

![](_page_43_Picture_36.jpeg)

![](_page_44_Picture_29.jpeg)

# ■7.チャッター機能 パートナー評価

![](_page_45_Picture_35.jpeg)

![](_page_46_Picture_0.jpeg)

■ 8.パートナー検索

## HOME │ お気に入り▼ │ 案件▼ │ パートナー▼ │ 新商品・サービス▼ │ 自社情報を参照する │ パートナー検索

![](_page_47_Figure_2.jpeg)

8.パートナー検索

![](_page_48_Figure_1.jpeg)

8.パートナー検索

### 業種 装置 | 治具 | 電機設計 (PLC) | PCソフト | 機械設計 | 組立 | 金属加工 |非金属加工 || 板金 || 塗装 || メッキ || ハーネス加工 || 基盤 || 制御盤製作 || 建設 | 工事「その他」 事業内容 企業の詳細がわかります製造業の工場内のトータルエンジニアリング提案をしております。 自動化 省力化 省人化 物流改善 品質改善のコンサルティング。

加工 板金 製函 ハーネス等の細かいサポートもいたします。

![](_page_49_Figure_3.jpeg)

![](_page_49_Figure_5.jpeg)

![](_page_50_Picture_22.jpeg)

板金人数

![](_page_51_Picture_26.jpeg)

### 業種

![](_page_51_Picture_27.jpeg)

■8.パートナー検索

![](_page_52_Figure_1.jpeg)

![](_page_53_Picture_0.jpeg)

<span id="page-54-0"></span>![](_page_54_Picture_0.jpeg)

新規売込サービス

![](_page_54_Figure_2.jpeg)

![](_page_54_Picture_3.jpeg)

![](_page_55_Picture_0.jpeg)

![](_page_56_Picture_25.jpeg)

## ▼ 装置ネット利用状況

![](_page_57_Picture_0.jpeg)

![](_page_57_Figure_1.jpeg)

11.お気に入り機能

![](_page_58_Figure_1.jpeg)

### 実施前提

![](_page_58_Picture_85.jpeg)

### ▼ 概要

### 依頼内容

100g X10tの自動車部品両面のキズ・打痕の検査 タクト: 3s プレス機からコンベアにて排出 0.5mm以上のキズ打痕の検出

### 予算概算

1,000万円

12.案件ステータスとは

![](_page_59_Figure_1.jpeg)

 $2022/8/2$  60

![](_page_60_Picture_0.jpeg)

![](_page_60_Picture_1.jpeg)

![](_page_60_Picture_2.jpeg)